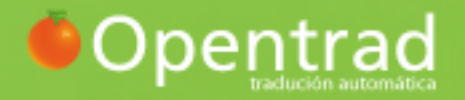

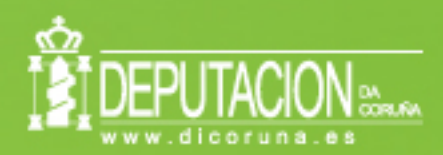

# **MANUAL DE FORMACIÓN PARA** USUARIOS

**imaxin** software

Revisión de documento: 0

# Índice

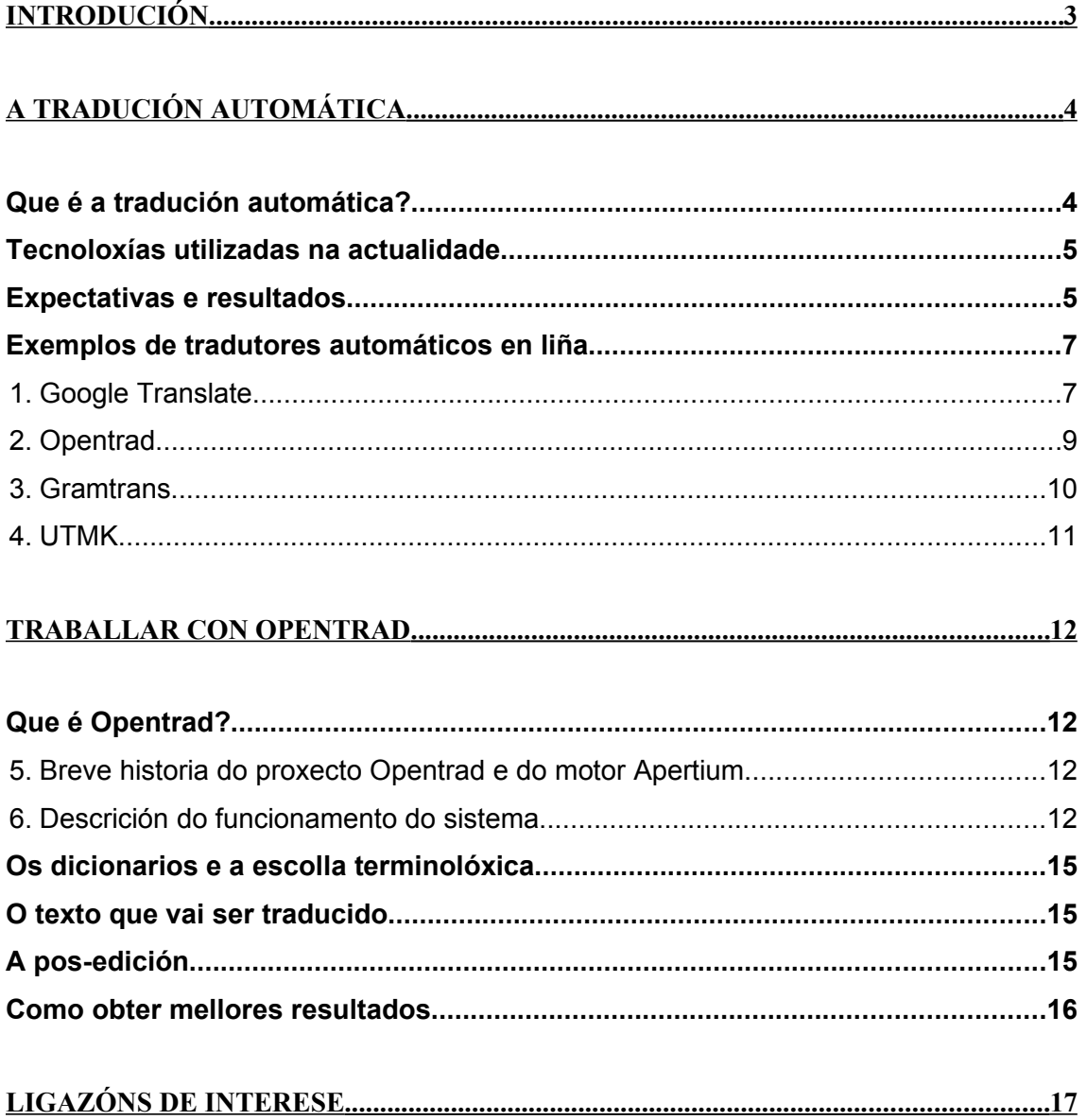

Revisión de documento: 0

# <span id="page-2-0"></span>**Introdución**

Este curso de formación ten por obxectivo servir como introdución á tradución automática en xeral e como guía para obter os mellores resultados ao utilizar os servizos de tradución automática ofrecidos por Opentrad.

Este documento está dividido en dúas partes: "A tradución automática" e "Traballar con Opentrad". A primeira delas tenta mostrar unha visión global sobre a tradución automática, as diferentes tecnoloxías utilizadas e as expectativas creadas así como ofrecer varios exemplos de tradutores automáticos. Na segunda parte descríbese con detalle a plataforma de servizos de tradución automática Opentrad e fanse diversas recomendacións para obter traducións con certas garantías de calidade.

# <span id="page-3-0"></span>**A tradución automática**

Se as novas tecnoloxías facilitaron a acumulación e xestión de cantidades inxentes de información en múltiples formatos e idiomas, a internet puxo parte desa información ao alcance dun público variado e multilingüe. En moitas ocasións a información procurada polos usuarios/as destas novas ferramentas está en idiomas que non entenden. Noutros casos non se chega a saber da existencia de datos de interese porque só se realizan consultas nos idiomas que se dominan.

A tradución automática cumpre neste contexto un papel fundamental, xa que posibilita a diseminación e/ou a asimilación de grandes cantidades de información. Ese papel pode cumprilo de forma directa, é o usuario/a quen utiliza unha aplicación de tradución automática, ou indirecta, é un tradutor profesional quen a utiliza. Neste último caso convértese nunha ferramenta de grande utilidade, xa que só desta forma os profesionais poden afrontar os novos retos centrando os seus esforzos na obtención de traducións de calidade.

# **Que é a tradución automática?**

Chámase tradución automática (TA) aos sistemas informáticos que traducen dun idioma para outro sen requirir a intervención humana durante o proceso. Dito doutra forma, un tradutor automático é unha ferramenta computacional que se utiliza para traducir textos, documentos, webs etc. de forma que non sexa necesaria a participación de persoas con coñecementos lingüísticos. Non debe confundirse a TA con outras ferramentas relacionadas coa tradución, como, por exemplo:

- ➔ As aplicacións de tradución asistida (CAT), ao estilo de Trados, OmegaT ou Wordfast, que ofrecen ferramentas de apoio ao tradutor humano, como bases de datos léxicas e terminolóxicas, dicionarios de sinónimos, correctores etc.
- ➔ Os dicionarios electrónicos, que ofrecen a tradución e definición de palabras soltas.

➔ Os correctores ortográficos e gramaticais, que corrixen os erros ortográficos e gramaticais dun texto.

Por outro lado, os tradutores automáticos, como moitas outras aplicacións, poden ter diferentes formatos: webs, aplicacións instalables, *gadgets* etc.

#### **Tecnoloxías utilizadas na actualidade**

Durante as últimas décadas coexistiron diferentes tendencias nas investigacións para mellorar o desempeño da tradución automática. En xeral pódese dicir que unha parte das solucións ten unha base lingüística e a outra parte está baseada en corpus. O seguinte cadro ofrece unha visión global sobre as diferentes tendencias e investigacións existentes:

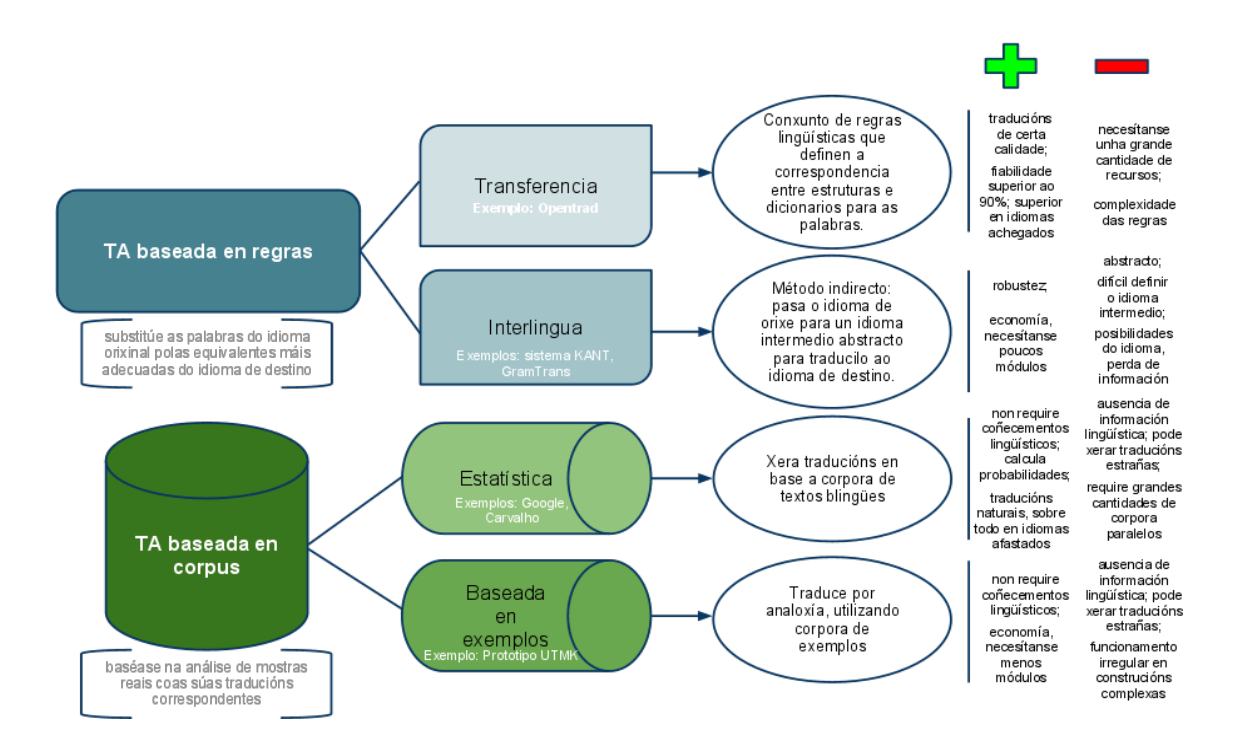

#### **Expectativas e resultados**

Desde o ano 54, en que se presentara publicamente un prototipo de tradutor inglés-ruso, até hoxe producíronse moitos altibaixos na evolución da TA. Ese primeiro prototipo impulsou moitas investigacións e investimentos que se viron reducidos a partir de 1966, cando un informe, o ALPAC, determinou que os resultados non eran os esperados e que non se obterían grandes avances a curto ou medio prazo. Só será en 1976 cando aparece unha aplicación práctica, o sistema canadense METEO, para a tradución de informes meteorolóxicos entre o inglés e o francés. Este sistema e máis o SYSTRAN, instalado pola comisión europea nese mesmo ano, provocaron un novo auxe nos investimentos e nas expectativas postas na TA que se estendería pola década dos oitenta. Nos noventa comezou a comercialización de produtos derivados, aínda que certamente de escasa calidade lingüística. Na actual década a tendencia apunta cara ao perfeccionamento das técnicas coñecidas e á exploración de técnicas híbridas que conxuguen as vantaxes das diferentes tecnoloxías.

Neste momento podemos encontrar desenvolvementos que ofrecen grandes resultados para idiomas próximos, como Opentrad e os pares español-galego, español-portugués ou portugués-galego. Opentrad conta co motor Apertium de tradución baseada en regras, aínda que tamén utiliza a estatística para adestrar o módulo que define a categoría gramatical das palabras en caso de existir máis dunha opción. Este tipo de tecnoloxía resulta altamente recomendable debido á súa fiabilidade, xa que, en contraste coas técnicas puramente estatísticas, dispón dos coñecementos lingüísticos que lle fornecen as regras de transferencia estrutural e os seus tres dicionarios (un por idioma e outro bilingüe). A pesar desta grande fiabilidade, as máquinas son limitadas e tampouco dispoñen da capacidade creativa dos seres humanos, e, por tanto, recoméndase a revisión humana dos textos traducidos automaticamente que vaian ser feitos públicos.

O sistemas estatísticos non dispoñen deses coñecementos e poden ofrecer resultados inesperados e non relacionados co contexto orixinal, aínda que son sistemas recomendables para pares de idiomas afastados, como o inglés-galego (Google Translate e Carvalho - desenvolvido por **imaxin**|software - son os dous sistemas existentes neste momento que utilizan esta tecnoloxía para dito par). As ferramentas de TA derivadas desta tecnoloxía son fundamentalmente de "asimilación", é dicir, resultan de grande utilidade á hora de comprender o asunto dun texto cando o idioma de orixe resulta incomprensible para o usuario/a. Veremos exemplos destas e doutras ferramentas no seguinte punto.

#### **Exemplos de tradutores automáticos en liña**

#### **Google Translate**

Entre os tradutores máis utilizados destaca Google Translate, sobre todo debido á grande variedade de idiomas que abrangue (51) e á popularidade doutras ferramentas de Google (Gmail, Google Earth). Só tendo en conta a calidade final o seu nivel de uso talvez sería menor, como veremos. Utiliza a tecnoloxía estatística, que non require coñecementos lingüísticos e si grandes cantidades de corpora, dos cales extrae a información para decidir a tradución do texto. Os resultados da tradución dependen da información acumulada, por iso o resultado non se corresponde sempre co contexto desexado, dando por resultados textos non totalmente relacionados cos orixinais.

No caso do galego (e doutros idiomas con escasos recursos), Google non dispuña de corpora como para ofrecer unha tradución de calidade, polo cal tivo que recorrer ao portugués e ao castelán. Isto provoca que nos encontremos con traducións estrañas que non o fan fiable para usos de diseminación aínda que si de asimilación. Vexamos un exemplo de tradución feita con Google Translate:

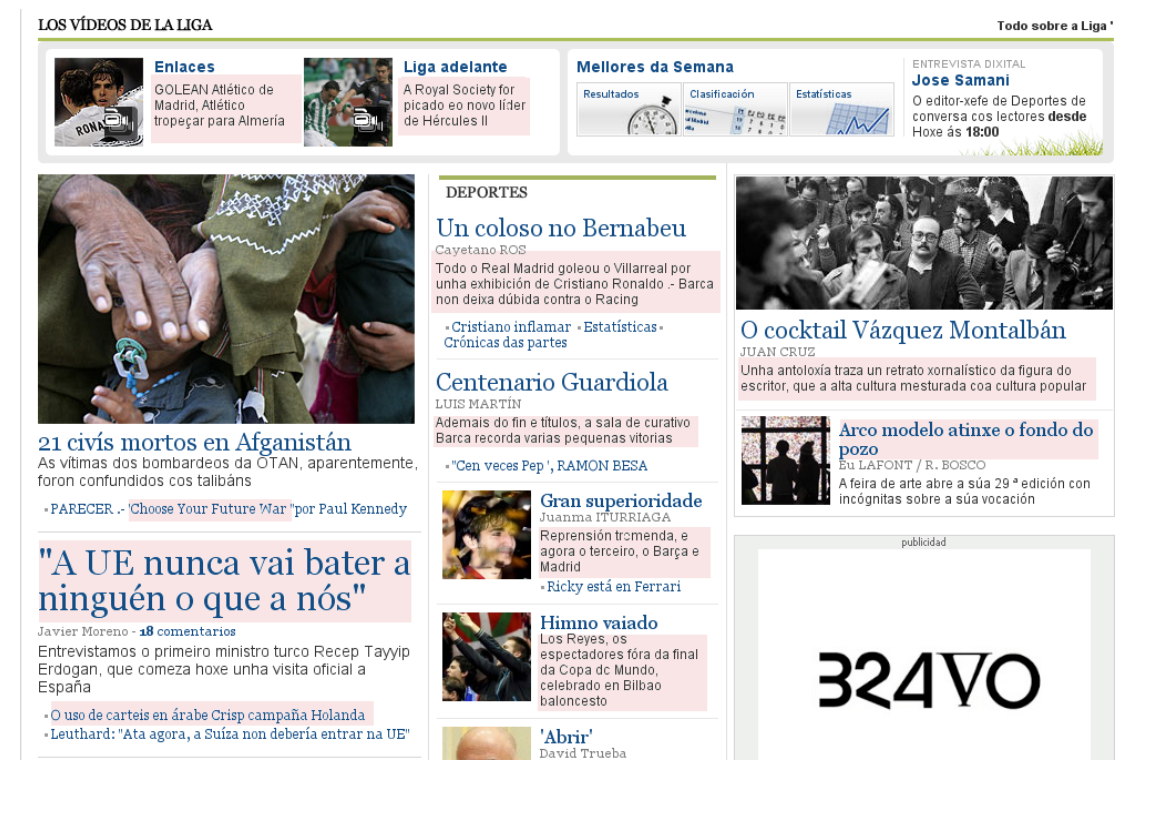

Revisión de documento: 0

Enmarcáronse en cadros rosas as frases que ofrecen resultados que resultan evidentemente diferentes ao orixinal:

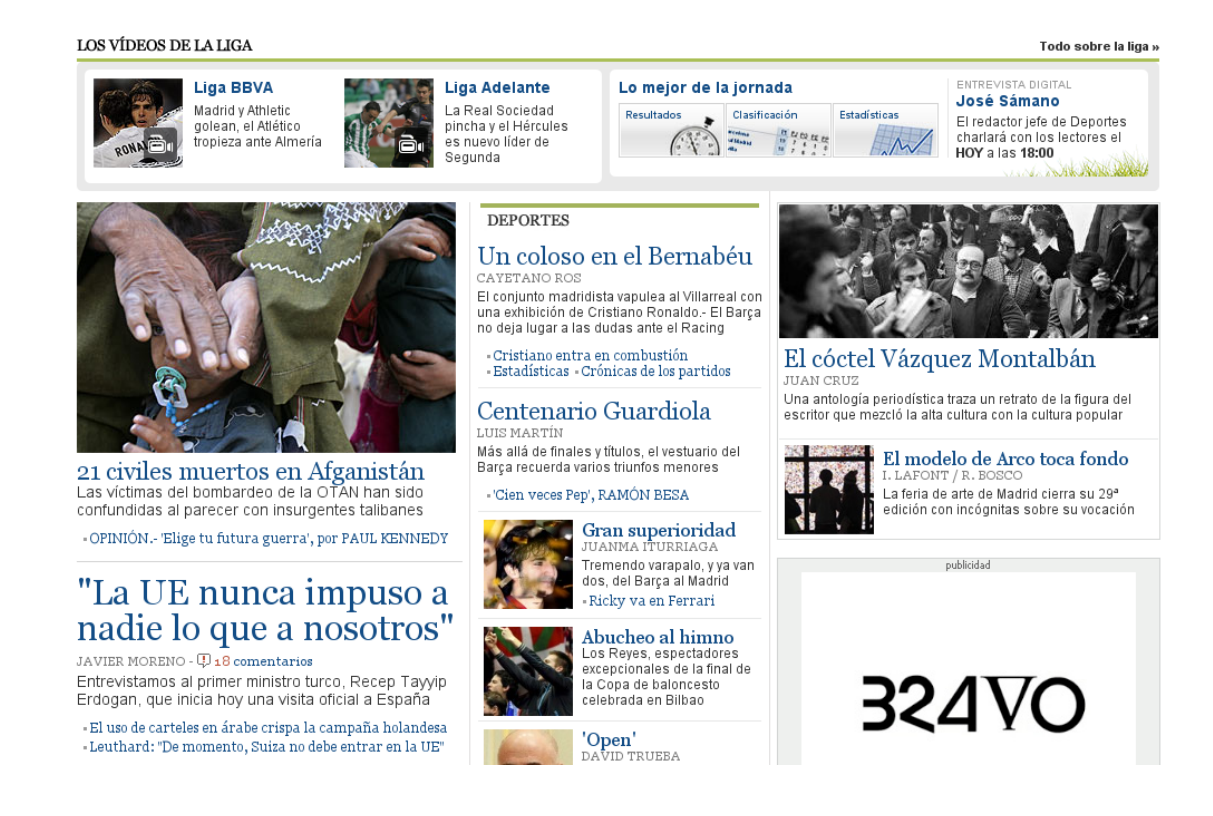

Podemos percibir que encontramos unha grande cantidade de erros ou inexactitudes que fan do texto traducido diferente do orixinal e pouco fiable, xa que nalgúns casos mesmo poden entenderse cousas opostas. A nivel lingüístico na tradución podemos encontrar lusismos (*tropeçar*), frases traducidas para o inglés (*Real Sociedad > Royal Society | Elige tu futura guerra > Choose Your Future War*), alteracións do texto orixinal que poden dificultar ou impedir a comprensión do texto (*Tremendo varapalo, y ya van dos, del Barça al Madrid > Represión tremenda, e agora o terceiro, o Barça e Madrid*) e identificacións erradas de nomes propios (*El uso de carteles en árabe crispa la campaña holandesa > O uso de carteis en árabe Crisp campaña Holanda*).

#### **Opentrad**

Opentrad, que será descrito máis adiante, ofrece unha tradución máis literal e respectuosa co orixinal, se o comparamos con Google Translate. Podemos consultar a seguir a mesma tradución do xornal El País realizada con Opentrad:

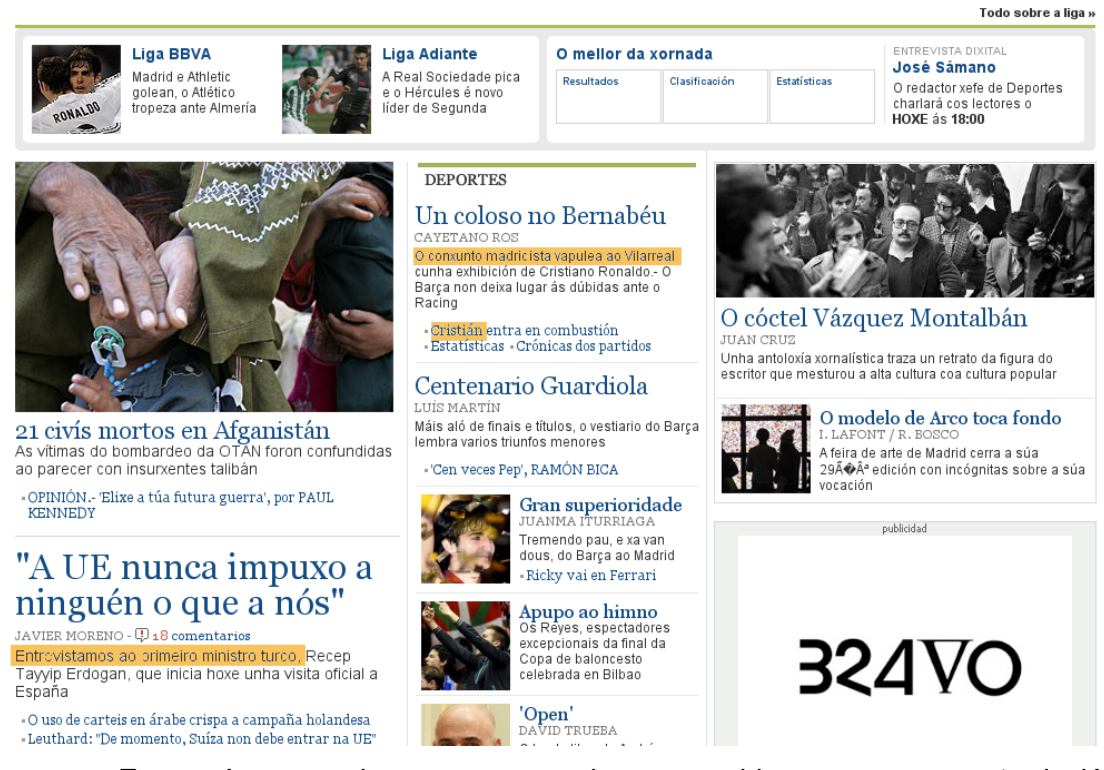

Enmarcáronse en laranxa o que podemos considerar como erro: a tradución dun nome propio, Cristiano indica que o tradutor podía escoller entre varias categorías gramaticais para a palabra "Cristiano", e escolleu erradamente a forma do adxectivo en vez da do nome propio. O abuso no uso da preposición débese á falta do verbo "vapulear" no dicionario nun caso e á falta de información sobre o comportamento do verbo "entrevistar" no outro, xa que si que existe unha regra de transferencia estrutural que indica o comportamento correcto. Á parte destes dous casos (xa está corrixido o caso das preposicións nos novos dicionarios), podemos percibir que a tradución resultante é de grande corrección e calidade, obtendo un texto perfectamente comprensible e correcto.

# **Gramtrans**

Este é un exemplo de tradutor que serve só para a asimilación, xa que pode axudar a definir o asunto dun texto aínda que talvez non ao comprender na súa totalidade. Exemplo de uso (neste caso de dinamarqués para galego):

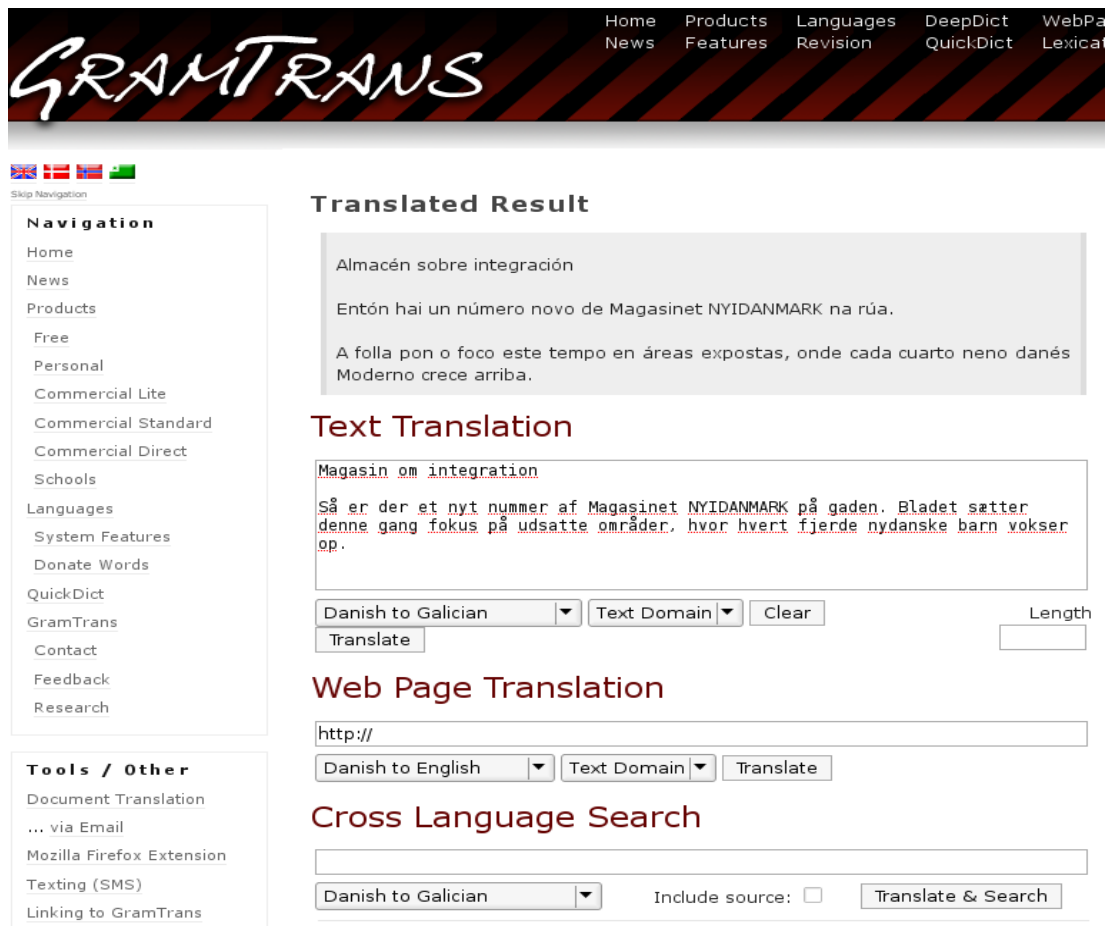

# **UTMK**

Aínda que non dispón do galego e aínda está en fase de probas, xa podemos ver un exemplo de tradución de inglés para malaio deste tradutor baseado en exemplos:

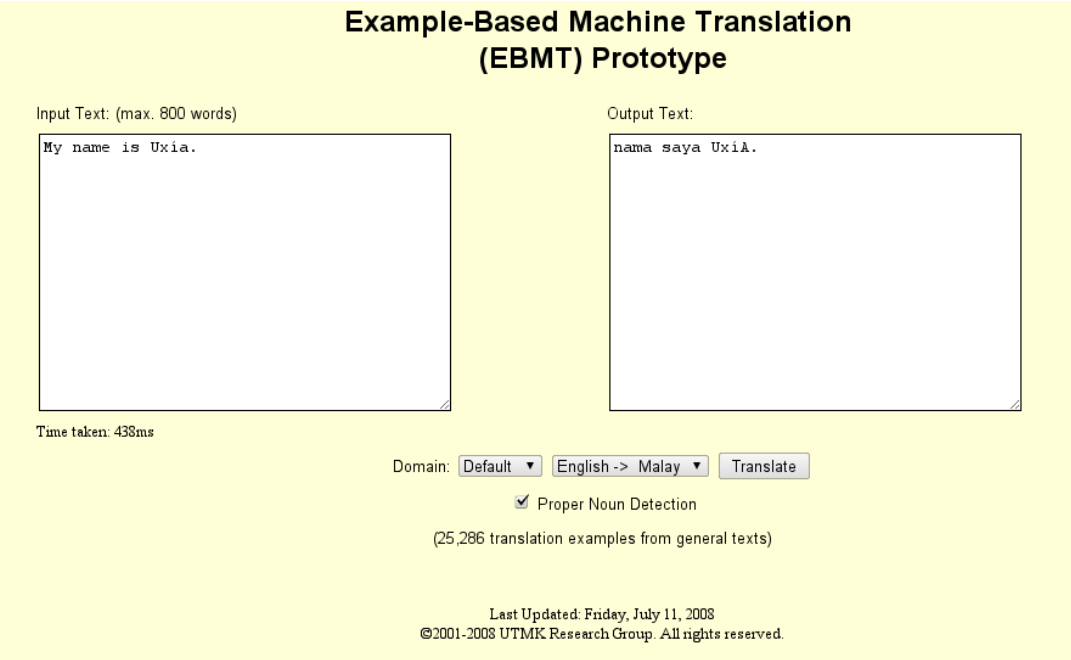

# <span id="page-11-0"></span>**Traballar con Opentrad**

# **Que é Opentrad?**

Opentrad é unha plataforma de servizos de tradución automática en código aberto que traduce entre 21 pares de idiomas. Estes pares encóntranse en distinto nivel de desenvolvemento, e de entre eles destacan: español-galego, españolcatalán, español-éuscaro, español-portugués, portugués-galego, español, francés, inglés-español ou inglés-galego.

Esta plataforma utiliza como base o motor de tradución automática [Apertium,](http://wiki.apertium.org/wiki/Main_Page) motor de transferencia superficial baseado en regras.

**Breve historia do proxecto Opentrad e do motor Apertium**

Levado a cabo por un consorcio de empresas e universidades, no cal participa **imaxin**|software, Opentrad naceu no ano 2004 como un proxecto de tradución automática de código aberto. Financiado nun principio polo Ministerio de Industria, Turismo e Comercio a través das axudas PROFIT, o proxecto Opentrad recibiu tamén financiamento da Generalitat de Cataluña, da Xunta de Galicia, da Universitat d'Alacant e das empresas que conforman o consorcio Opentrad.

Apertium é dos dous motores de tradución automática de código aberto desenvolvidos dentro do proxecto Opentrad, e foi inicialmente deseñado para traducir entre idiomas relacionados, aínda que nestes últimos anos está a ser utilizado para a tradución de pares como o inglés-galego. O outro motor, Matxin, foi deseñado exclusivamente para o par español-éuscaro.

#### **Descrición do funcionamento do sistema**

O tradutor Opentrad funciona grazas ao motor Apertium, o cal está composto por unha serie de módulos polos cales vai pasando o texto introducido polo usuario/a de forma que o último deses módulos devolve o texto na lingua de

destino indicada. O primeiro dos módulos separa o texto das posibles marcas de formato e envíao para o segundo, que o analiza morfoloxicamente e este para os seguintes dous, os cales, entre outras cousas, resolven posibles ambigüidades de significado e detectan o equivalente na lingua de destino consultando os seus dicionarios (ten tres: un por idioma e outro bilingüe). Após esas análises o texto pasa ao módulo de transferencia estrutural, que reordena as palabras ou secuencias de palabras segundo certas regras gramaticais que resolven as diverxencias entre a lingua de orixe e a de destino. Por último, xérase o texto xa traducido e devólveselle o formato de orixe.

A seguir pode verse un esquema explicativo do funcionamento de Apertium<sup>[1](#page-12-0)</sup> e que mostra todos os módulos que o compoñen:

<span id="page-12-0"></span><sup>1</sup> Extraido de: [http://wiki.apertium.org/wiki/Apertium\\_for\\_Dummies](http://wiki.apertium.org/wiki/Apertium_for_Dummies)

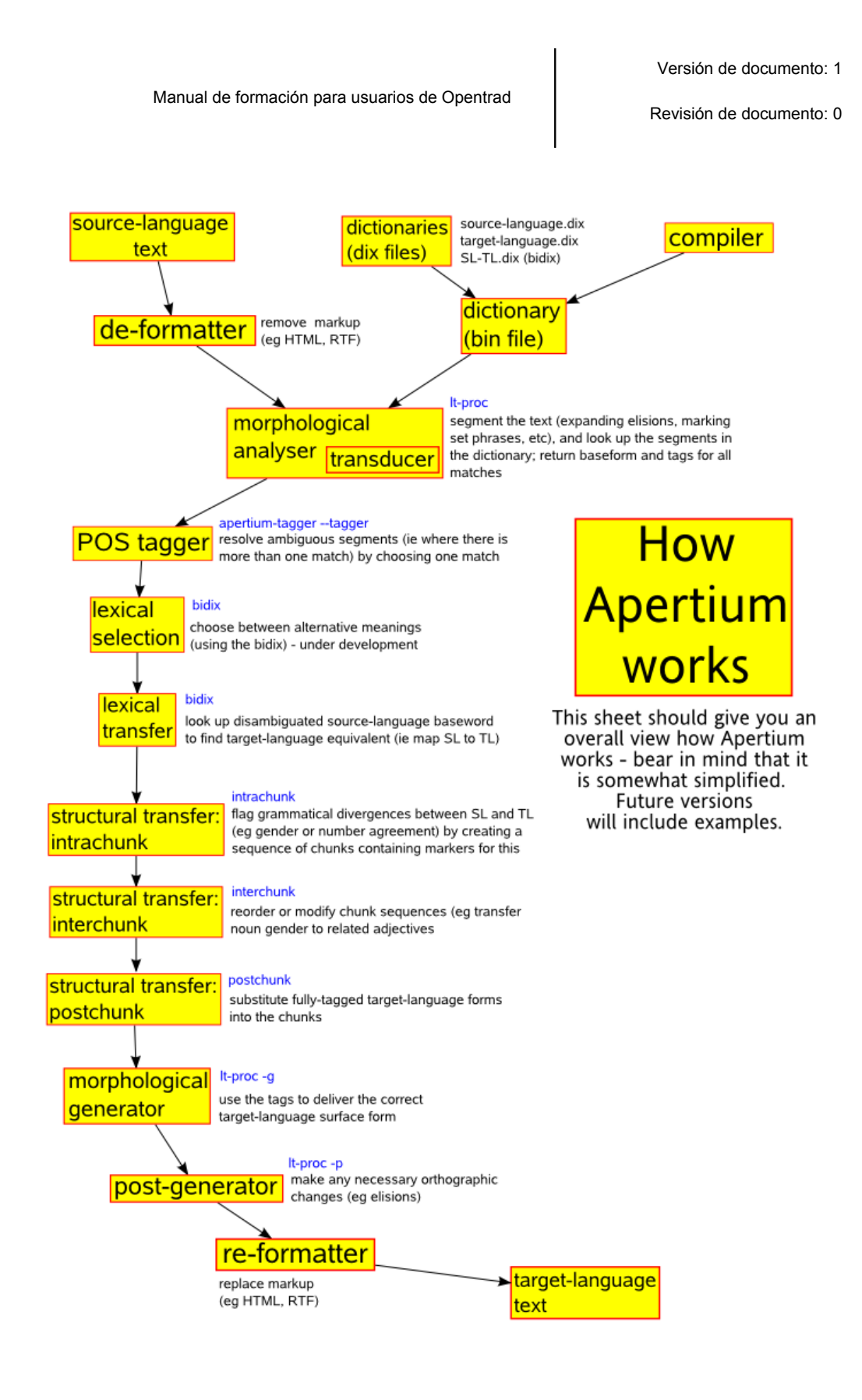

# **Os dicionarios e a escolla terminolóxica**

Tal e como se pode observar no cadro anterior, os dicionarios son a orixe do coñecemento terminolóxico do tradutor. Os dicionarios están construídos en XML e son tres: un por idioma e outro bilingüe. O dicionario bilingüe relaciona o termo dun idioma co equivalente no outro. Vexamos, por exemplo, como está almacenada a palabra "*trivialidad"/"trivialidade"*:

-> No dicionario de español: <e *lm="trivialidad"> <i>trivialidad</i> <par n="a\_n"/> </e>* 

-> No dicionario de galego: <e *lm="trivialidade"> <i>trivialidade</i> <par n="aba\_n"/> </e>*

-> No dicionario bilingüe: *<e> <p> <l>trivialidad<s n="n"/></l> <r>trivialidade<s n="n"/></r> </p> </e>*

Desta forma, "*trivialidad*" tradúcese por "*trivialidade*" e viceversa. Este é un caso simple. Os problemas aparecen, por exemplo, cando un termo non ten unha tradución unívoca. É o caso de "*aire*" ou "*loco*" que traducirse por "*aire*" ou "*ar*" e por "*louco*" ou "*tolo*". A escolla terminolóxica defínese tendo en conta:

- os contextos que se prevén predominantes á hora de utilizar o tradutor,
- o libro de estilo da entidade ou organización que o vai utilizar,
- os termos consolidados polo uso.

#### **O texto que vai ser traducido**

Os resultados da tradución automática dependen en grande medida da calidade do texto que vai ser traducido. Se o texto contén erros estes serán transmitidos á tradución, xa que o tradutor non dispón dun corrector. As palabras mal escritas, incorrectas ou non aceptadas pola norma do idioma de orixe non van ser traducidas, xa que o tradutor, como os dicionarios correntes, só garda palabras na súa forma correcta.

#### **A pos-edición**

Os resultados do tradutor automático deben revisarse sempre que sexa posible. Hai que lembrar que o tradutor non dispón dos mesmos coñecementos que os seres humanos ou da súa capacidade creativa e moito menos da súa sensibilidade e intuición.

Hai contextos que poden resultar ambiguos e provocar que o tradutor automático escolla a opción errada, xa que, mediante estatísticas de frecuencia de uso nun corpus concreto, o computador pode escoller unha opción mais en ningún caso ten coñecemento ou comprende o que está a traducir. Trata as palabras como datos, como números, o que tende a empobrecer o idioma.

#### **Como obter mellores resultados**

Existen certos trucos que poden axudar a obter unha tradución automática de alta calidade. Estes son os consellos máis relevantes:

- I. Corrixir o texto orixinal antes de realizar a tradución. Un tradutor automático non é un corrector, polo cal os erros que teña o texto orixinal afectarán o seu desempeño. Por exemplo, traducir a frase "*el tendria la libertad*" dá por resultado "*o \*tendria a liberdade*", xa que "*él*" (pronome) e "*tendría*" (verbo) son palabras acentuadas en castelán e o tradutor identificou, respectivamente, como artigo ("*el*" sen acento) e como palabra descoñecida.
- II. As frases curtas e simples favorecen que as traducións sexan correctas, xa que é máis fácil evitar desta forma posibles ambigüidades. Un texto ambiguo resultará nunha tradución ambigua.
- III. Coidar tanto a puntuación como a sintaxe, elementos fundamentais para a comprensión daquilo que se quere expresar e para a súa correcta transmisión.
- IV. Evitar as expresións coloquiais e idiomáticas xa que talvez causen confusión e dificulten a boa comprensión por parte da persoa tradutora/lectora e, ao mesmo tempo, provoquen erros na tradución.
- V. A revisión da tradución é fundamental xa que os procesos automatizados tenden a empobrecer o idioma.

# <span id="page-16-0"></span>**Ligazóns de interese**

- • [Tradutor de transferencia Opentrad \(http://www.opentrad.com/\)](http://www.opentrad.com/)
- • [Tradutor baseado en exemplos de UTMK \(http://utmk.cs.usm.my/\)](http://utmk.cs.usm.my/)
- • [Sistema KANT, tradución interlingua \(http://www.lti.cs.cmu.edu/Research/Kant/\)](http://www.lti.cs.cmu.edu/Research/Kant/)
- • [Tradutor estatístico de Google \(http://translate.google.com/\)](http://translate.google.com/#)
- [Tradutores de transferencia e interlingua de GramTrans \(http://gramtrans.com/\)](http://gramtrans.com/)
- • [Motor Apertium \(http://wiki.apertium.org/wiki/Main\\_Page\)](http://wiki.apertium.org/wiki/Main_Page)
- • [Apertium for Dummies \(http://wiki.apertium.org/wiki/Apertium\\_for\\_Dummies\)](http://wiki.apertium.org/wiki/Apertium_for_Dummies)
- **imaxin** | software (http://www.imaxin.com)